# **2.8 Analyzing Data**

### **True/False**

*Indicate whether the sentence or statement is true or false.*

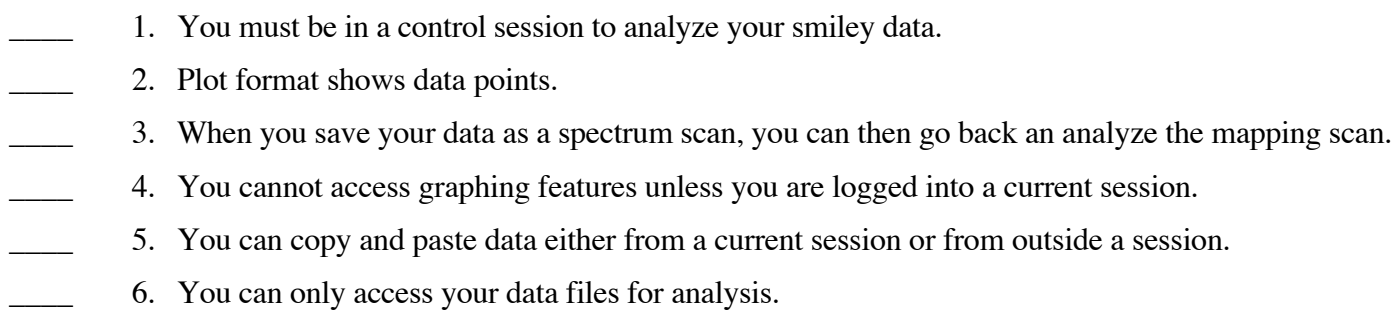

### **Multiple Choice**

*Identify the letter of the choice that best completes the statement or answers the question.*

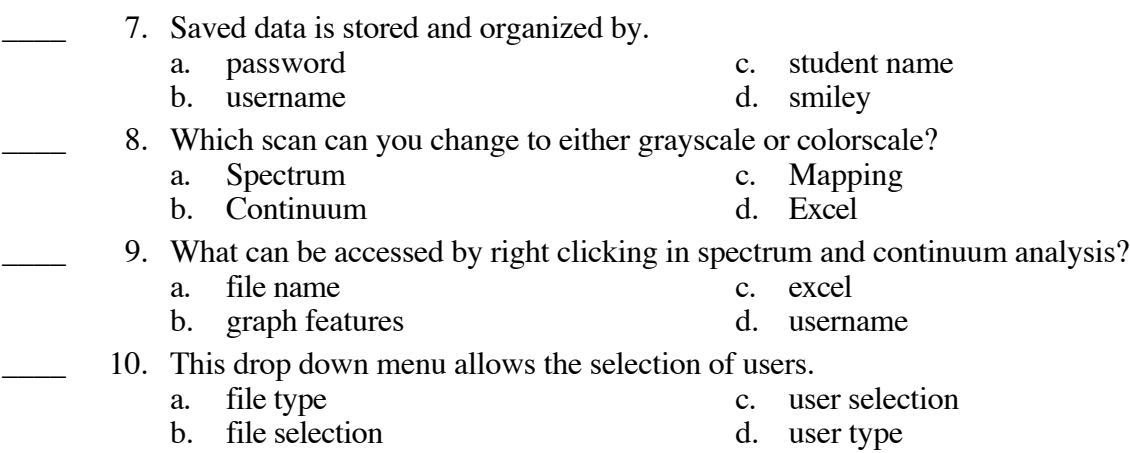

## **2.8 Analyzing Data Answer Section**

### **TRUE/FALSE**

- 1. ANS: F
- 2. ANS: T
- 3. ANS: F
- 4. ANS: F
- 5. ANS: T
- 6. ANS: F

#### **MULTIPLE CHOICE**

- 7. ANS: B
- 8. ANS: D
- 9. ANS: B
- 10. ANS: C